#### Lecture 17: Query execution

#### Wednesday, May 12, 2010

#### Outline of Next Few Lectures

- Query execution
- Query optimization

#### Steps of the Query Processor

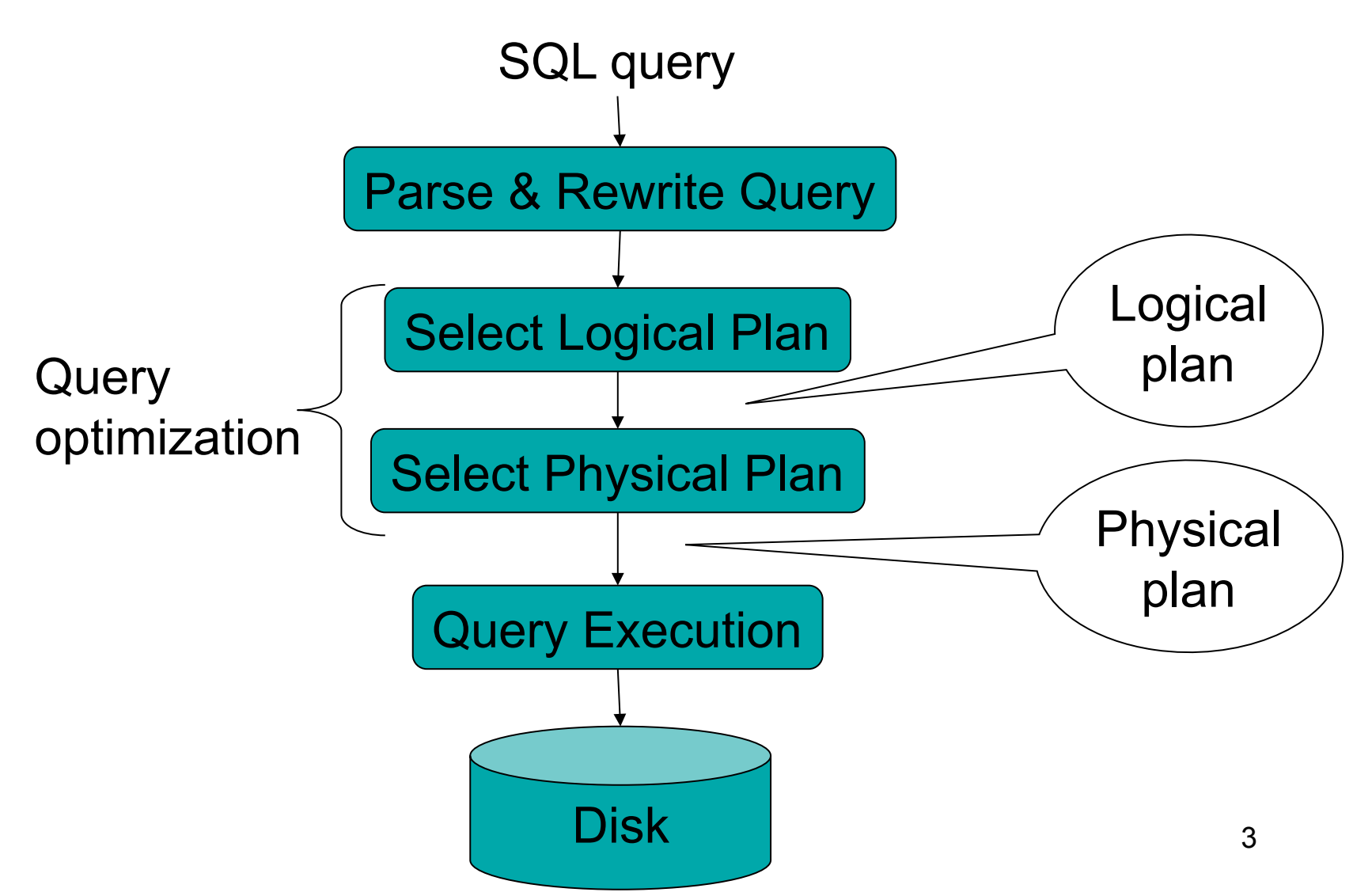

#### Example Database Schema

Supplier(sno, sname, scity, sstate) Part(pno, pname, psize, pcolor) Supply(sno,pno,price)

#### View: Suppliers in Seattle

CREATE VIEW NearbySupp AS SELECT sno, sname FROM Supplier WHERE scity='Seattle' AND sstate='WA'

#### Example Query

#### Find the names of all suppliers in Seattle who supply part number 2

SELECT sname FROM NearbySupp WHERE sno IN ( SELECT sno FROM Supplies WHERE  $pno = 2$ )

# Steps in Query Evaluation

#### • **Step 0: Admission control**

- User connects to the db with username, password
- User sends query in text format
- **Step 1: Query parsing**
	- Parses query into an internal format
	- Performs various checks using catalog
		- Correctness, authorization, integrity constraints
- **Step 2: Query rewrite**
	- View rewriting, flattening, etc.

# Rewritten Version of Our Original query: Query

SELECT sname

FROM NearbySupp

```
WHERE sno IN ( SELECT sno
```
FROM Supplies

WHERE  $pno = 2$ )

```
Rewritten query:
SELECT S.sname
FROM Supplier S, Supplies U 
WHERE S.scity='Seattle' AND S.sstate='WA' 
AND S.sno = U.sno
AND U.pno = 2;
```
# Continue with Query Evaluation

#### • **Step 3: Query optimization**

– Find an efficient query plan for executing the query

- A **query plan** is
	- **Logical query plan**: an extended relational algebra tree
	- **Physical query plan**: with additional annotations at each node
		- Access method to use for each relation
		- Implementation to use for each relational operator

### Extended Algebra Operators

- Union ∪, intersection ∩, difference -
- Selection σ
- Projection π
- Join M
- Duplicate elimination  $\delta$
- Grouping and aggregation  $\gamma$
- Sorting  $\tau$
- Rename ρ

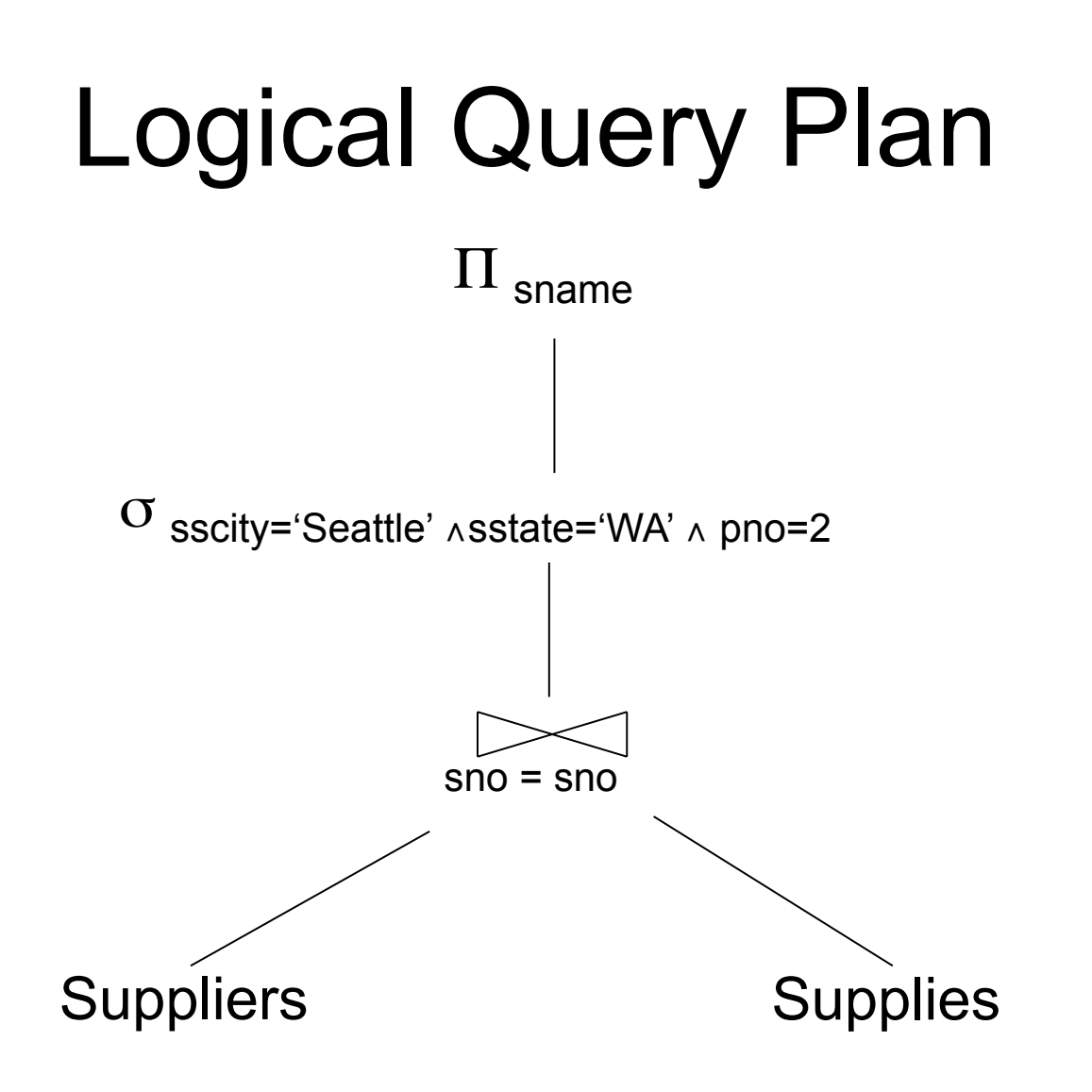

# Query Block

- Most optimizers operate on individual query blocks
- A query block is an SQL query with **no nesting** 
	- **Exactly one**
		- SELECT clause
		- FROM clause
	- **At most one**
		- WHERE clause
		- GROUP BY clause
		- HAVING clause

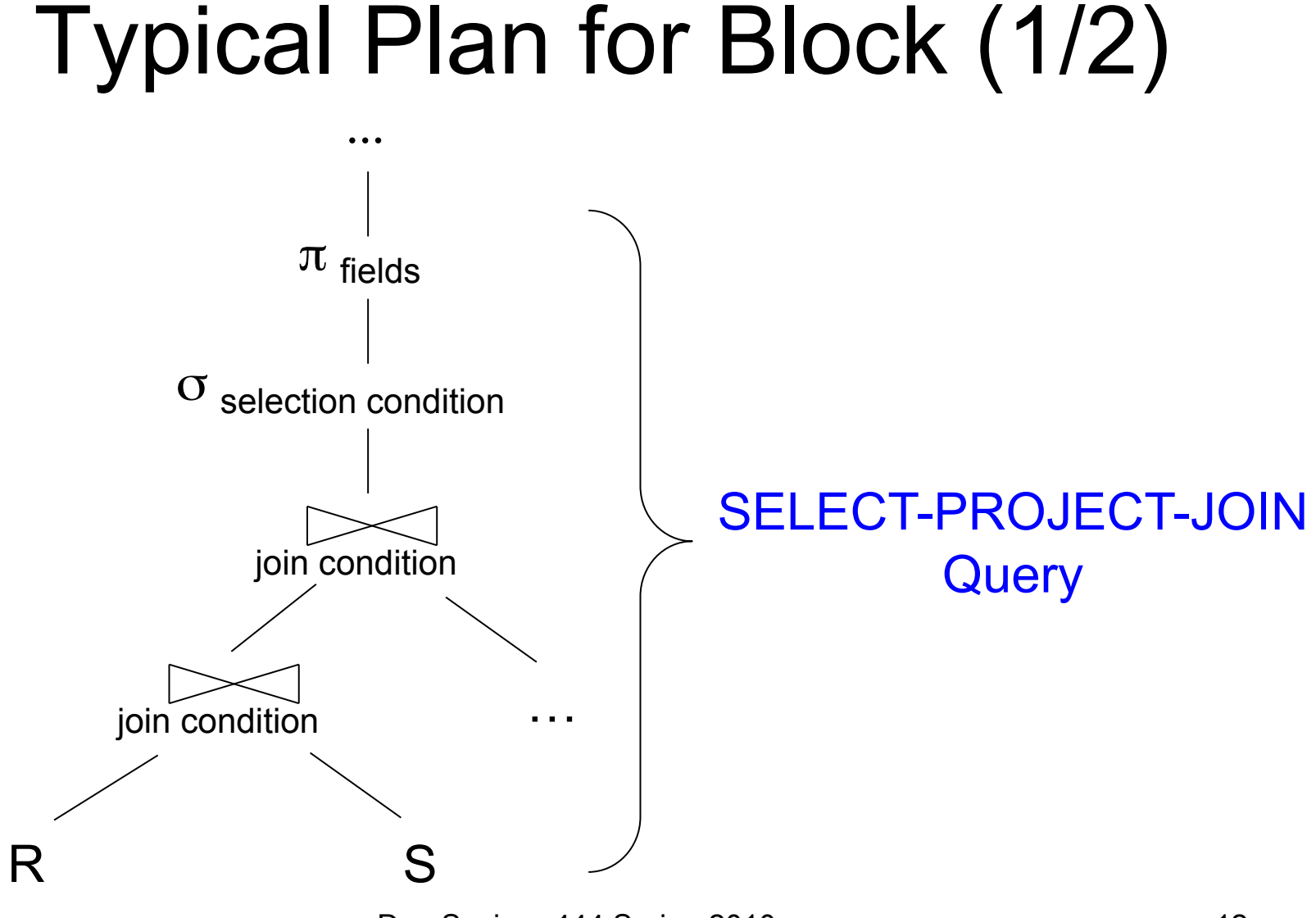

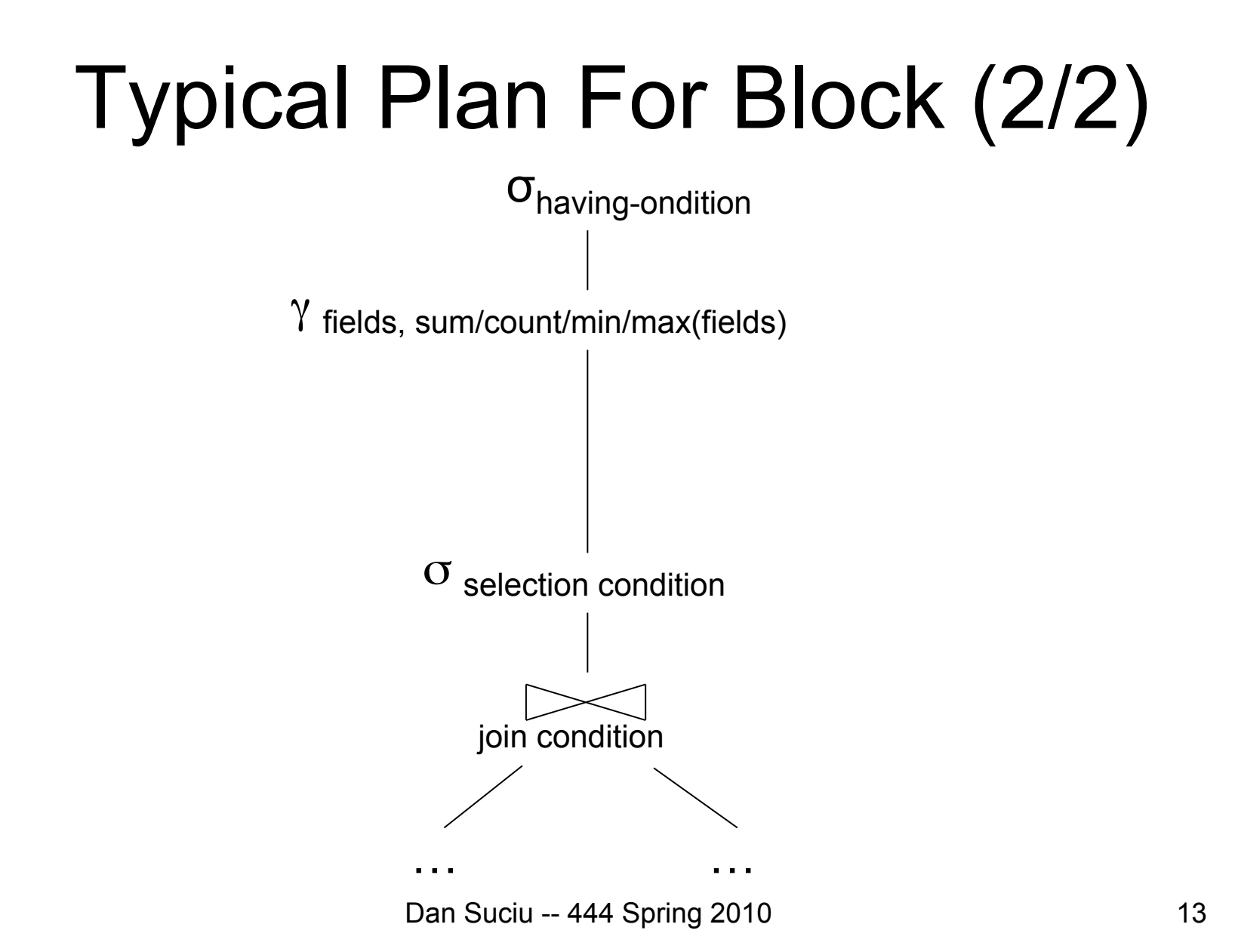

#### How about Subqueries?

```
SELECT Q.sno
FROM Supplier Q 
WHERE Q.sstate = 'WA' 
   and not exists 
     SELECT * 
     FROM Supply P 
    WHERE P sno = Q sno
         and P.price > 100
```
#### How about Subqueries?

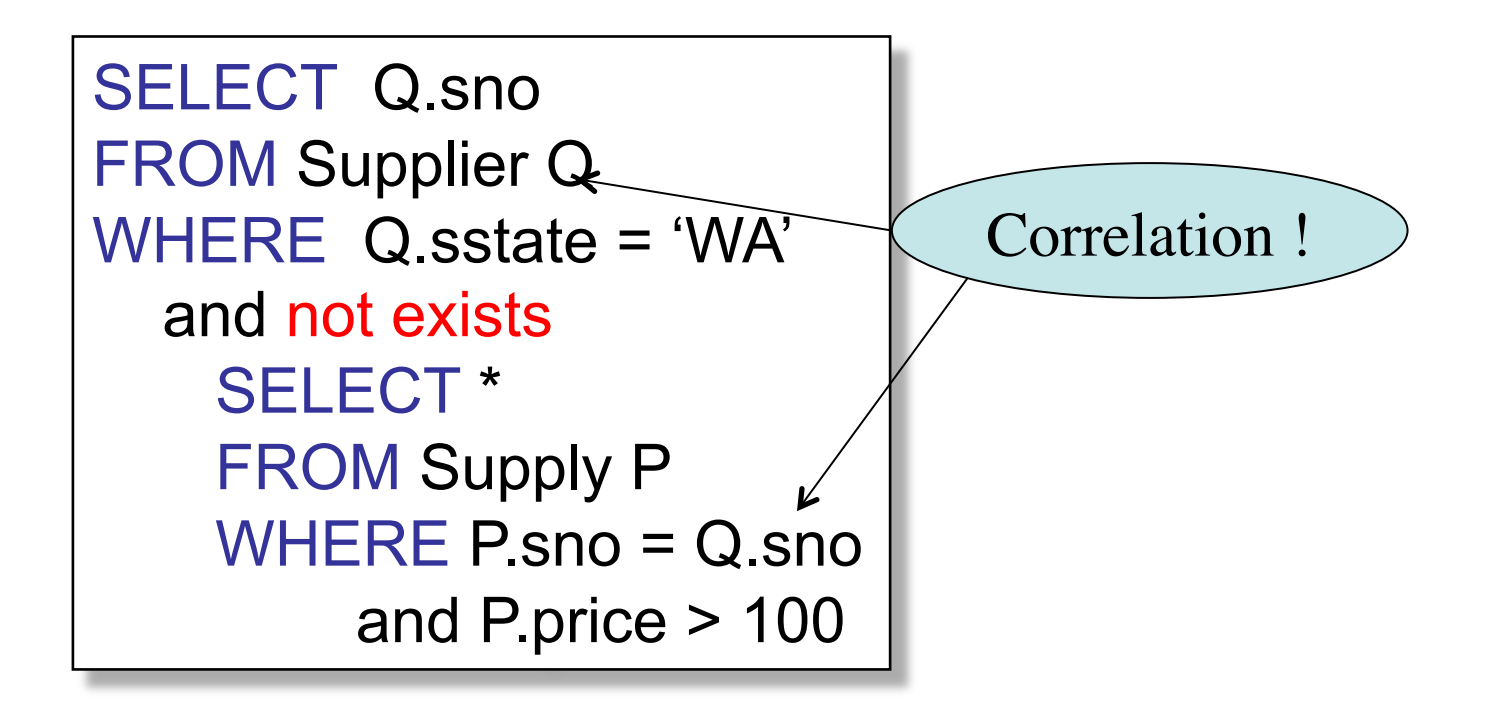

#### How about Subqueries?

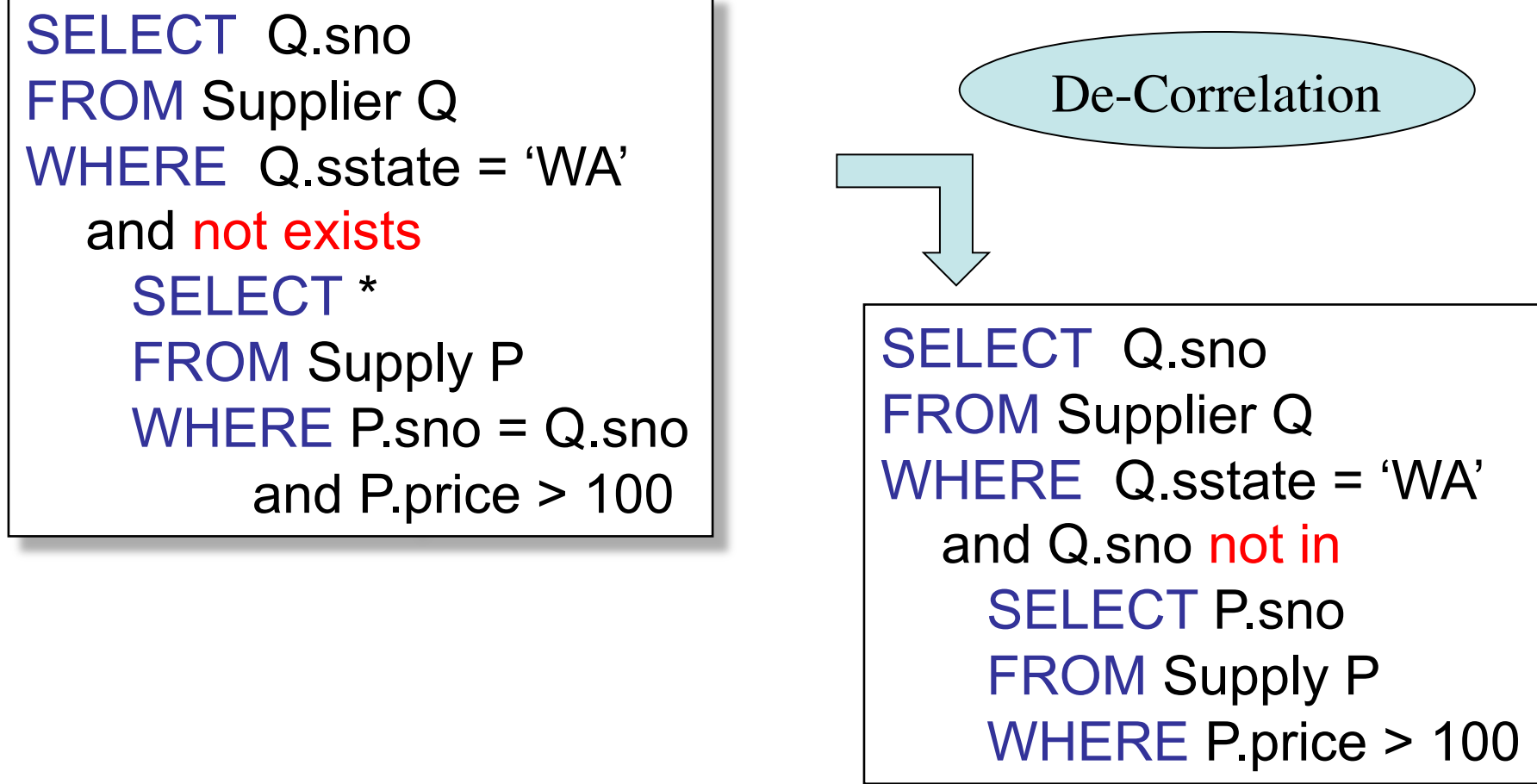

#### How about Subqueries?

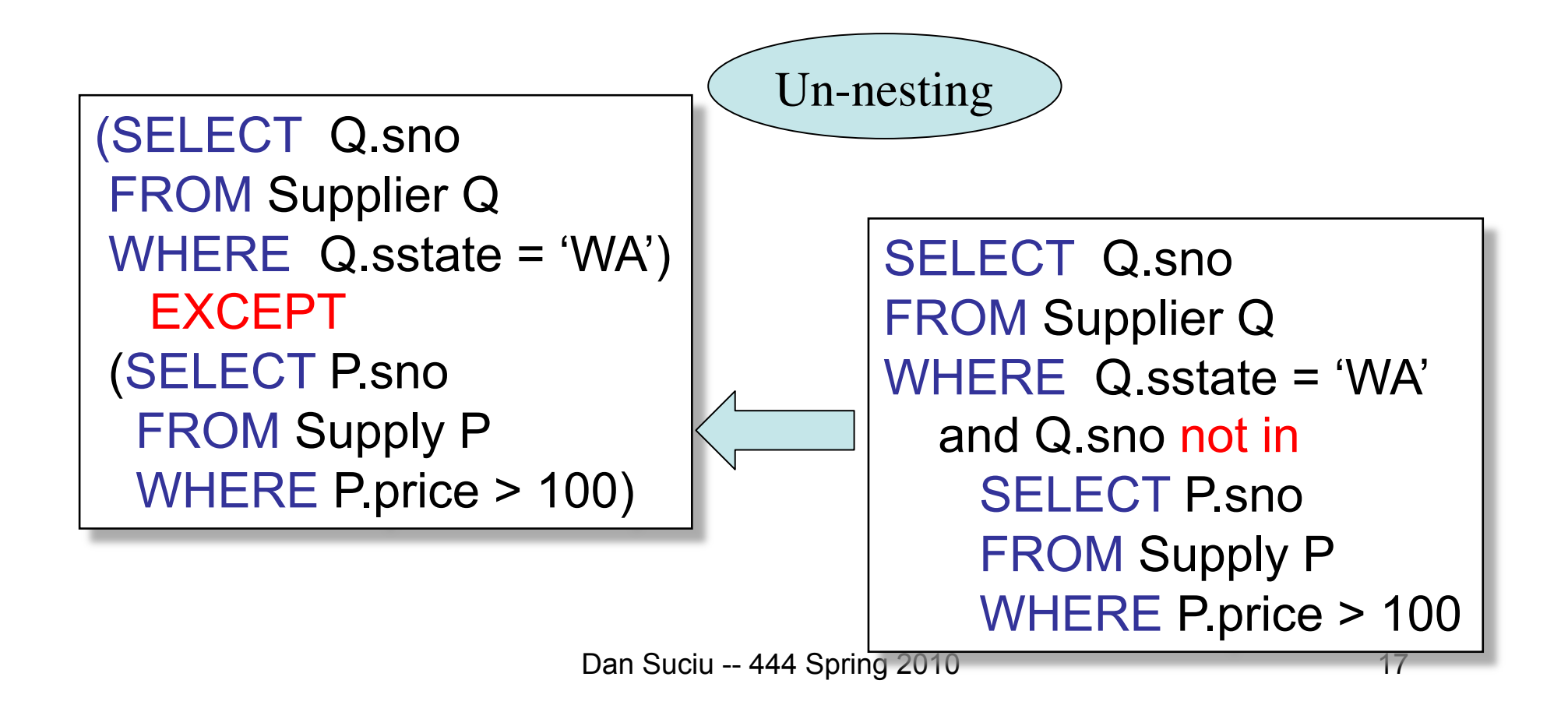

#### How about Subqueries?

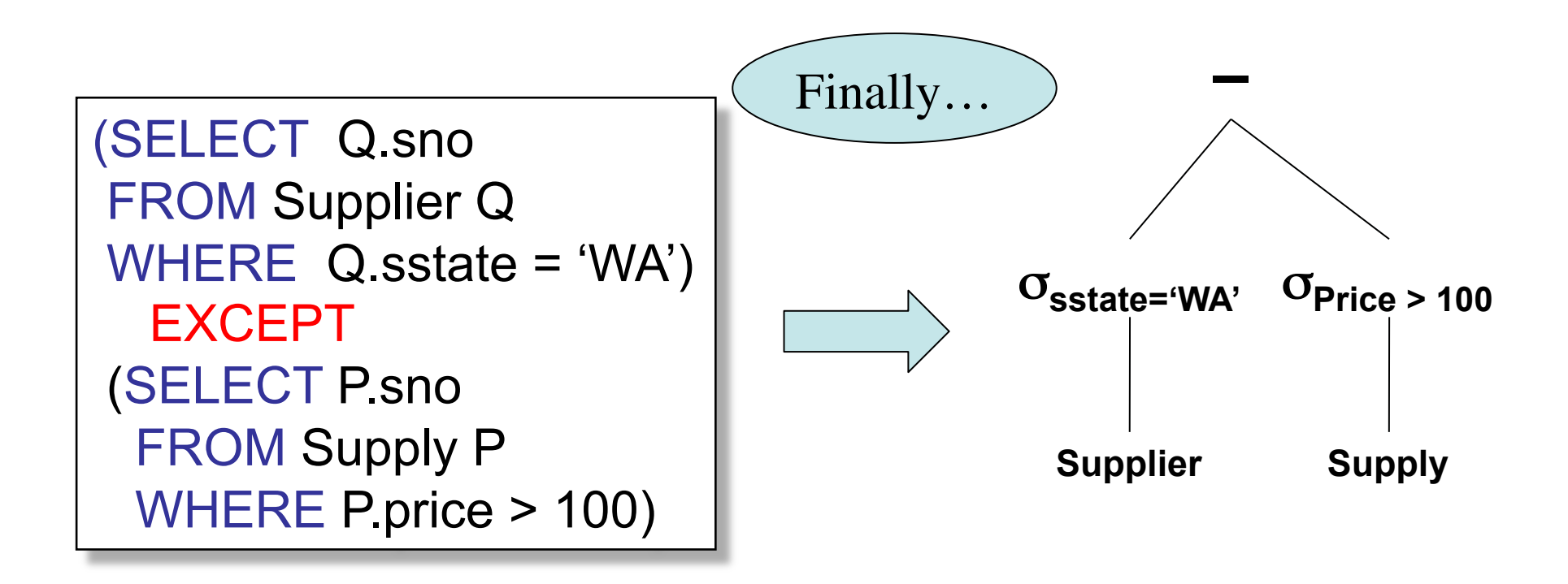

## Physical Query Plan

- Logical query plan with extra annotations
- **Access path selection** for each relation – Use a file scan or use an index
- **Implementation choice** for each operator
- **Scheduling decisions** for operators

#### Physical Query Plan

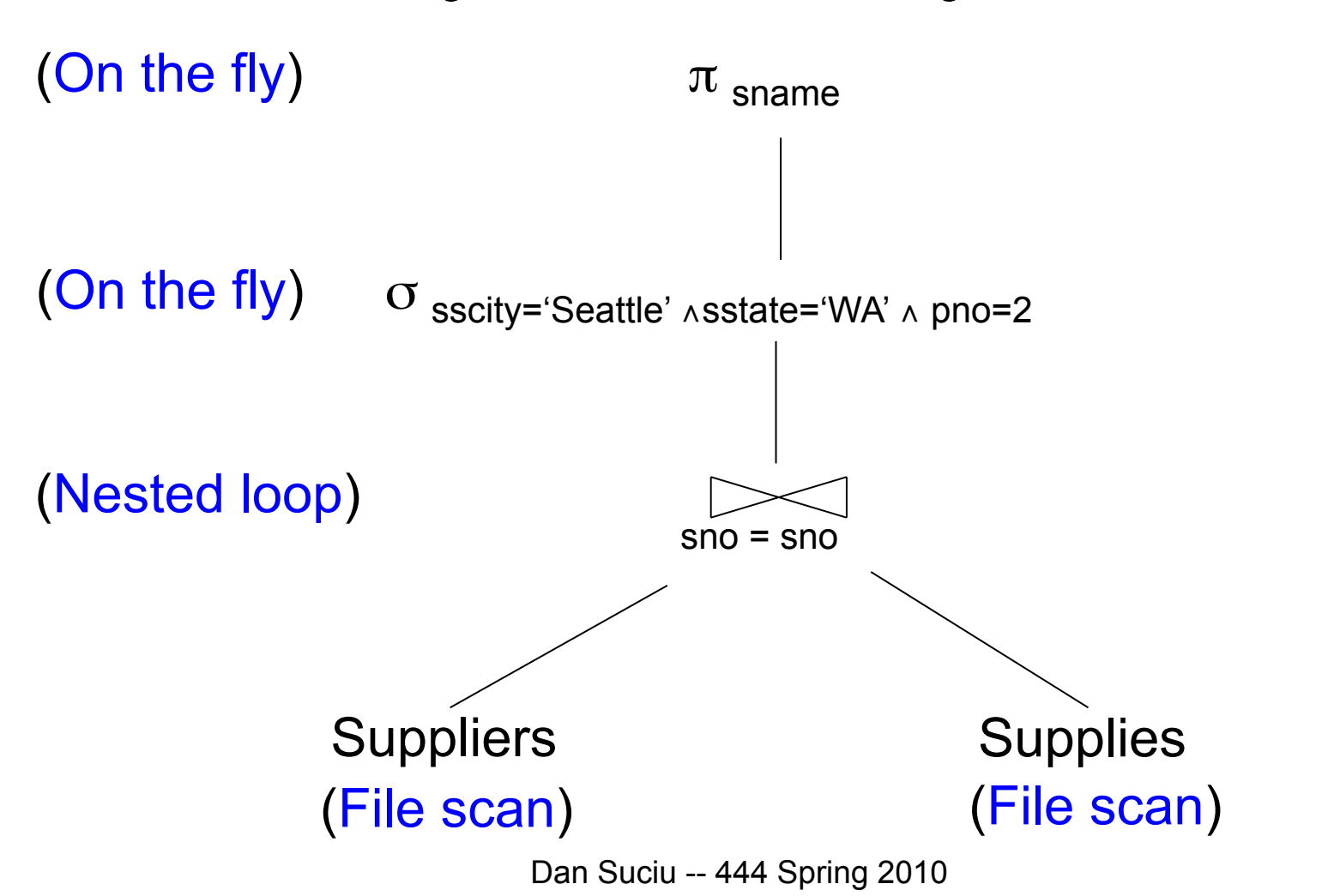

20

#### Final Step in Query Processing • **Step 4: Query execution**

- How to synchronize operators?
- How to pass data between operators?
- What techniques are possible?
	- One thread per process
	- Iterator interface
	- Pipelined execution
	- Intermediate result materialization

#### Iterator Interface

- Each **operator implements this interface**
- Interface has only three methods
- **open()** 
	- Initializes operator state
	- Sets parameters such as selection condition
- **get\_next()** 
	- Operator invokes get\_next() recursively on its inputs
	- Performs processing and produces an output tuple
- **close()**: cleans-up state

## Pipelined Execution

- Applies parent operator to tuples directly as they are produced by child operators
- Benefits
	- No operator synchronization issues
	- Saves cost of writing intermediate data to disk
	- Saves cost of reading intermediate data from disk
	- Good resource utilizations on single processor
- This approach is used whenever possible

#### Pipelined Execution

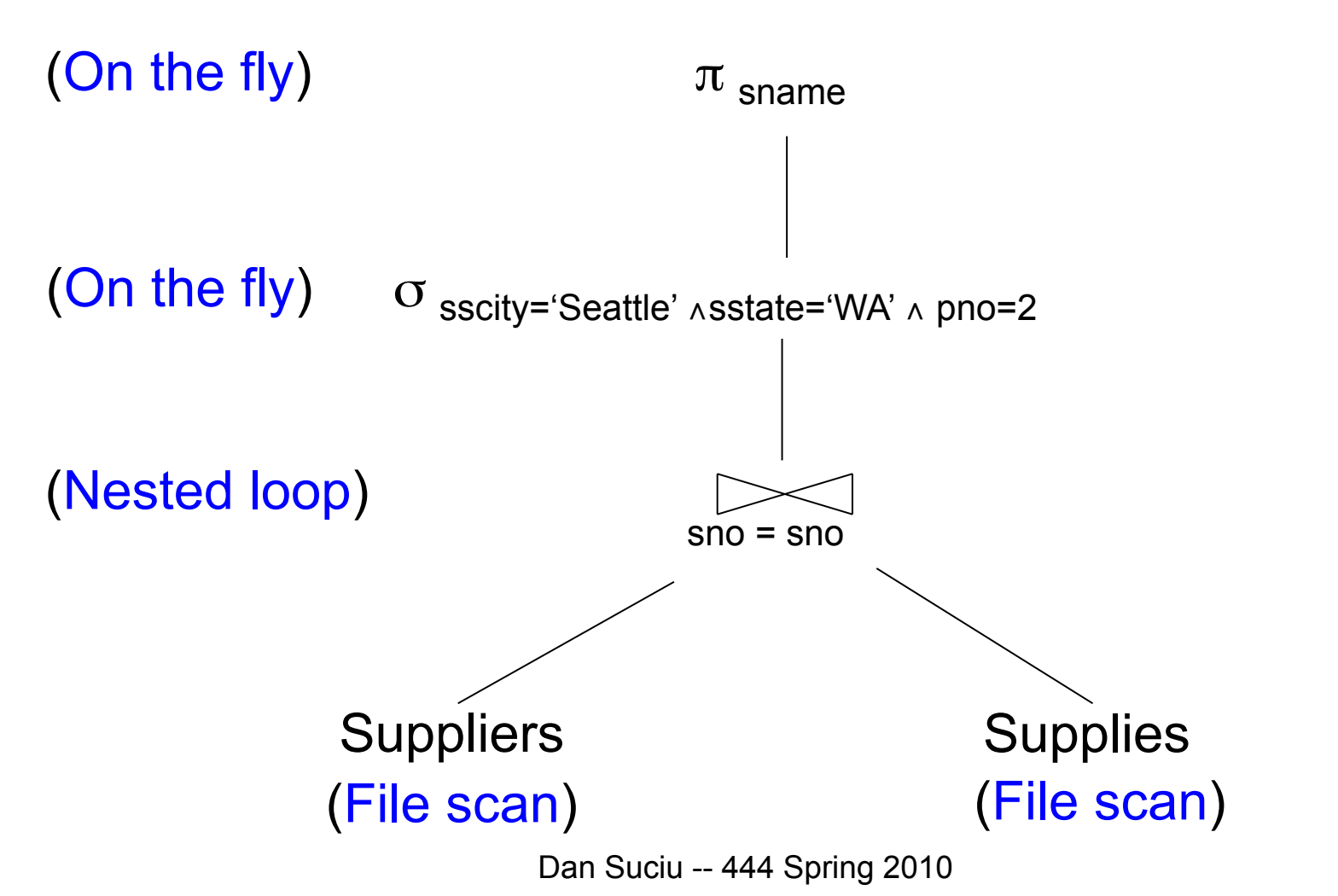

## Intermediate Tuple Materialization

- Writes the results of an operator to an intermediate table on disk
- No direct benefit but
- Necessary for some operator implementations
- When operator needs to examine the same tuples multiple times

#### Intermediate Tuple Materialization Supplier(sno,sname,scity,sstate) Part(pno,pname,psize,pcolor) Supply(sno,pno,price)

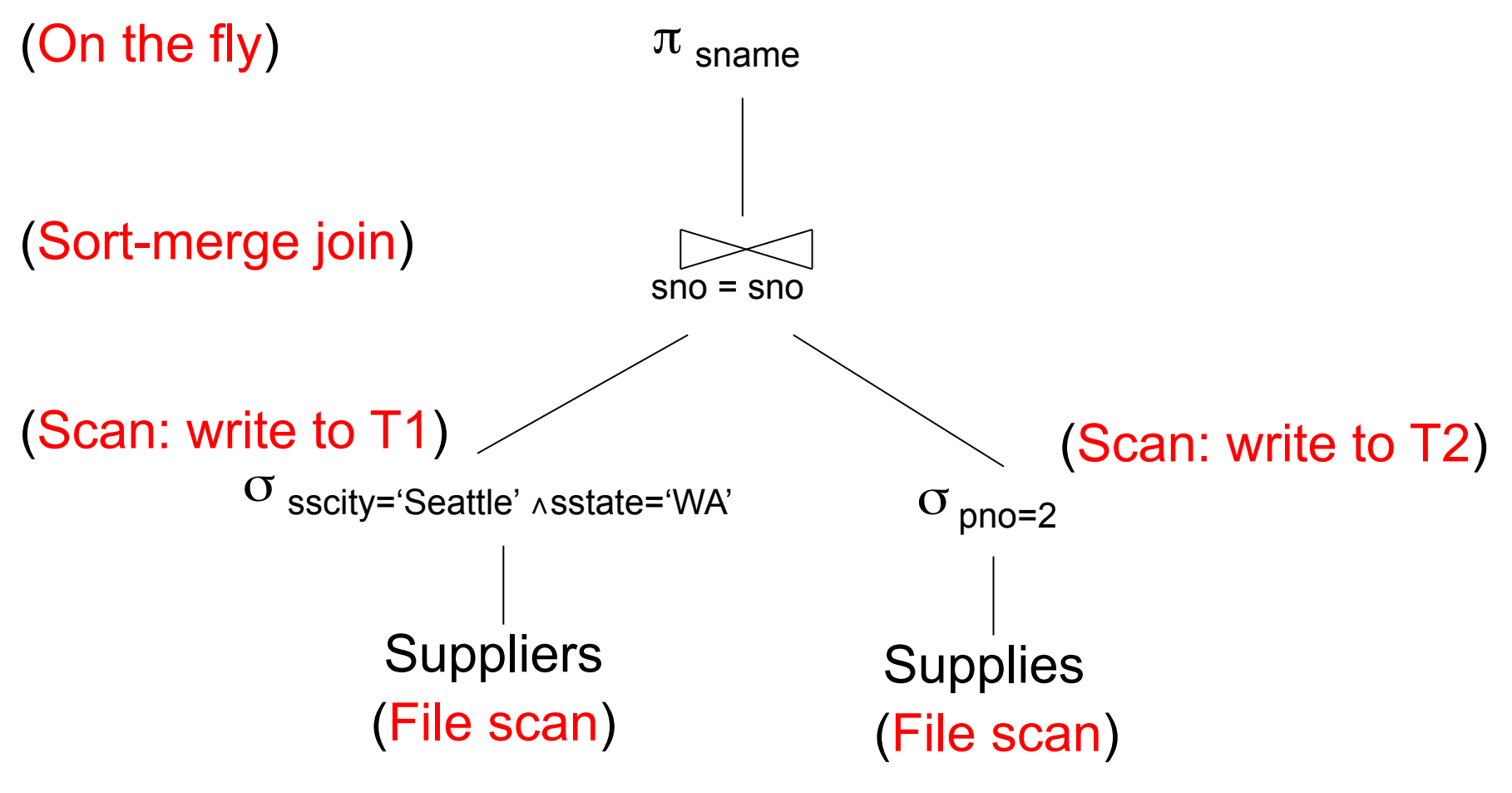

Dan Suciu -- 444 Spring 2010

### Physical Operators

Each of the logical operators may have one or more implementations = physical operators

Will discuss several basic physical operators, with a focus on join

# Question in Class

Logical operator: **Supply(sno,pno,price)** ⨝pno=pno **Part(pno,pname,psize,pcolor)**

Propose three physical operators for the join, assuming the tables are in main memory:

1.

2.

3.

# Question in Class

Logical operator: **Supply(sno,pno,price)** ⨝pno=pno **Part(pno,pname,psize,pcolor)**

Propose three physical operators for the join, assuming the tables are in main memory:

- 1. Nested Loop Join
- 2. Merge join
- 3. Hash join

#### 1. Nested Loop Join

```
for S in Supply do { 
   for P in Part do { 
     if (S.pno == P.pno) output(S,P); } 
}
```
Supply = *outer relation* Part = *inner relation* Note: sometimes terminology is switched

What if we had an index on Part.pno? Would it be more efficient to choose Part=inner, Supply=outer ?

#### It's more complicated…

- Each **operator implements this interface**
- **open()**
- **get\_next()**
- **close()**

#### Nested Loop Join Revisited

```
open ( ) { 
   Supply.open( ); 
   Part.open( ); 
   S = Supply.get_next( ); 
} 
 close () {
```
Supply.close ( );

Part.close ( );

}

```
get_next( ) { 
   repeat { 
     P= Part.get_next( ); 
    if (P== NULL) { Part.close(); 
        S= Supply.get_next( );
         if (S== NULL) return NULL; 
         Part.open( ); 
        P= Part.get_next( );
 } 
  until (S.pno == P.pno);
   return (S, P) 
}
```
ALL operators need to be implemented this way !

#### BRIEF Review of Hash Tables Separate chaining:

A (naïve) hash function:

 $h(x) = x \mod 10$ 

Operations:

$$
find(103) = ??
$$
  
insert(488) = ??

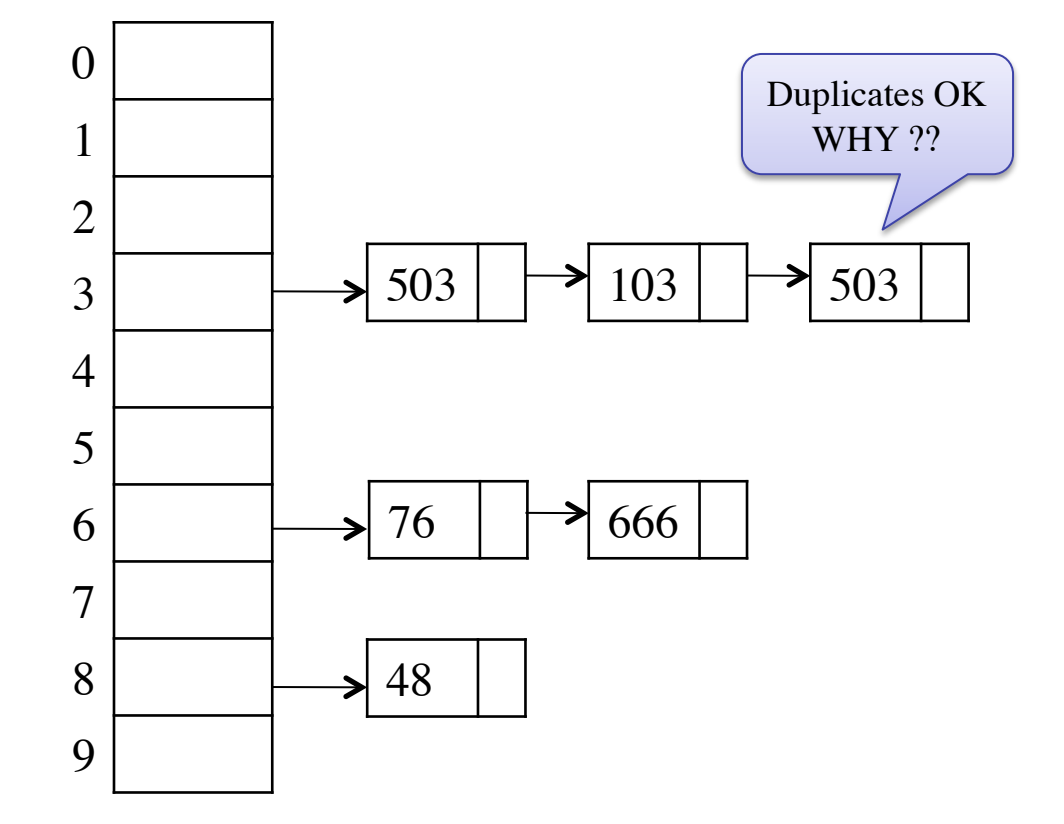

#### BRIEF Review of Hash Tables

- insert(k,  $v$ ) = inserts a key k with value  $v$
- Many values for one key – Hence, duplicate k's are OK
- find(k) = returns the *list* of all values v associated to the key k

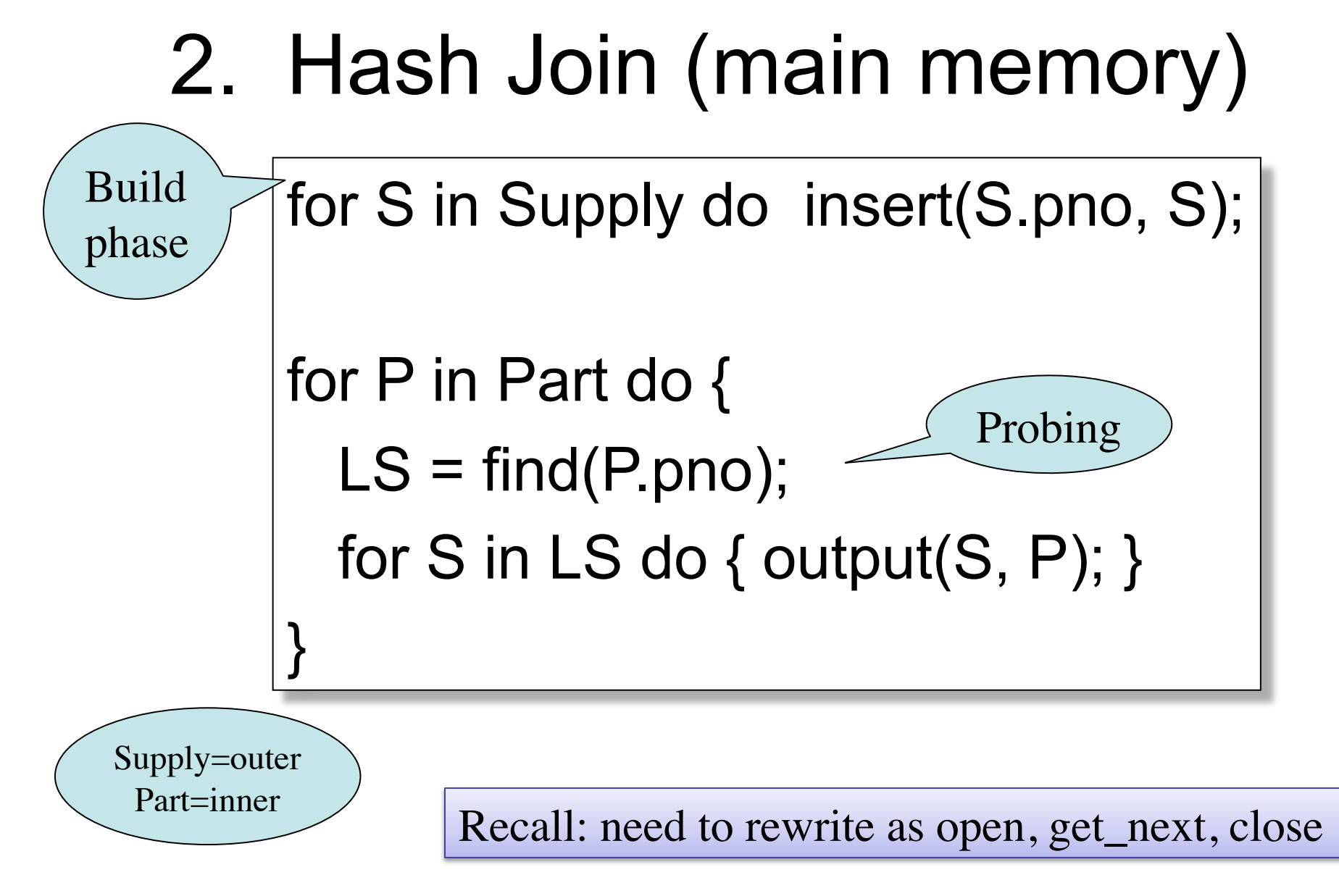

# 3. Merge Join (main memory)

```
Part1 = sort(Part, pno);Supply1 = sort(Supply,pno); 
P=Part1.get_next(); S=Supply1.get_next();
While (P!=NULL and S!=NULL) { 
   case: 
    P.pno > S.pno: P = Part1.get next( );
    P.pno \leq S.pno: S = Supply1.get_next();
    P.pno == S.pno \{ output(P,S);
                    S = Supply1.get_next();
 } 
} 
                                               Why ???
```